# ClinNext 10

## **Real World Test Results 2023**

SabiaMed Corporation

### **GENERAL INFORMATION:**

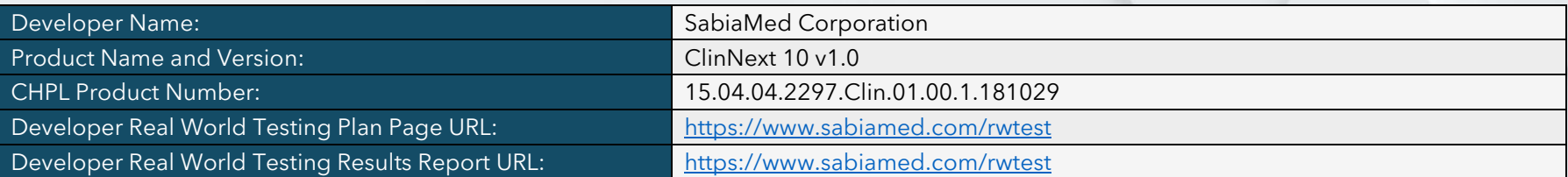

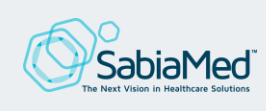

## **CHANGES TO ORIGINAL PLAN:**

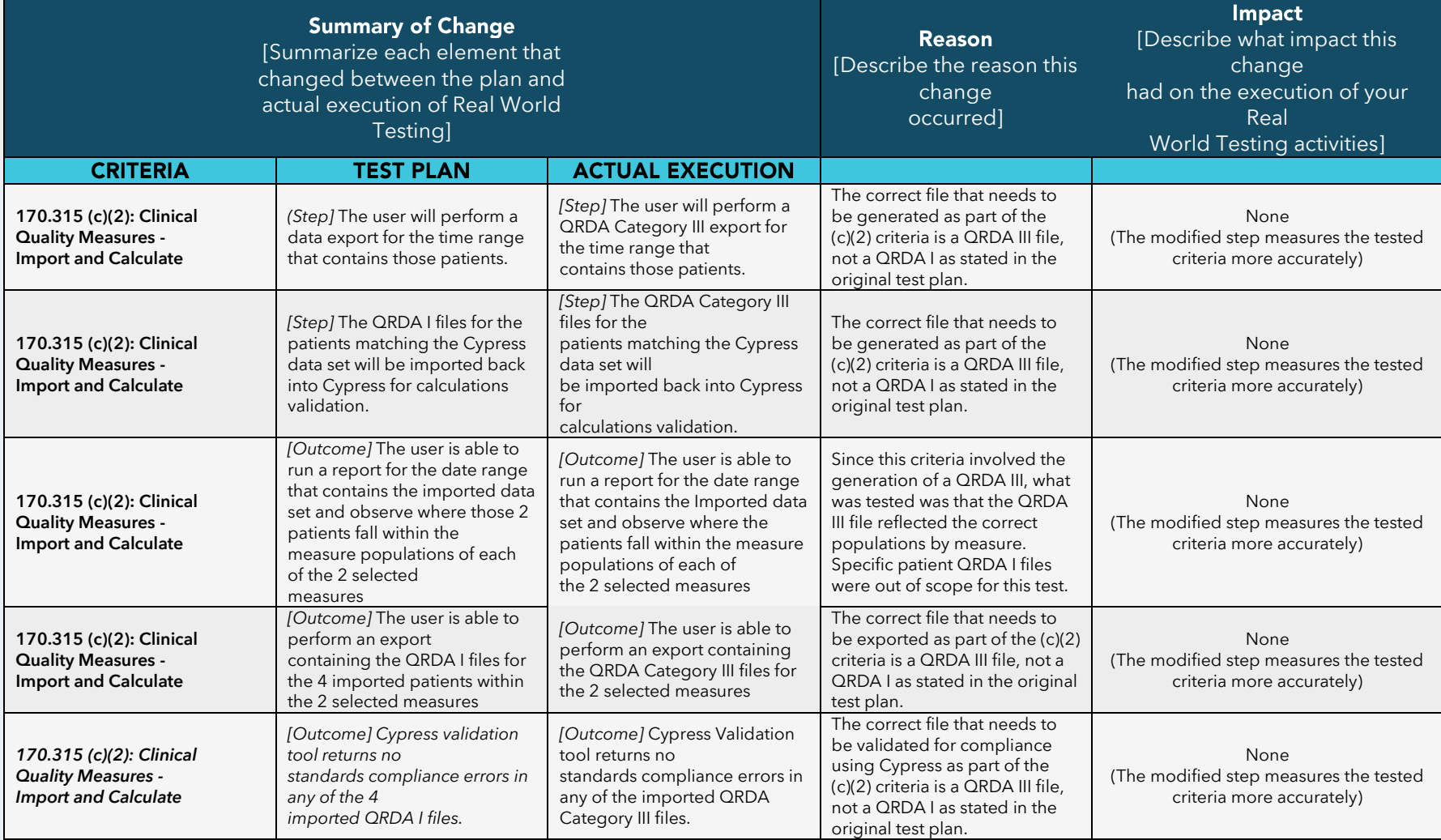

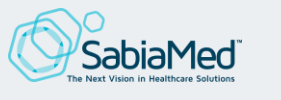

## SUMMARY OF TESTING METHODS AND KEY FINDINGS:

For all tested criteria, a set of real patients was selected in a live facility which currently has the latest version of our product installed. A test date was scheduled with a system user at the selected facility. All testing was performed live while both the facility resource as well as a resource from Sabiamed Corporation observed the entire process. All generated testing artifacts (files and screenshots) were saved for future reference. Participants involved in the tests, facility name, and execution date is provided below for each tested criteria.

A comprehensive multi-level testing and validation approach was used, to ensure maximum coverage and thoroughness of all performed tests, as follows:

- Testing the functionality UI and ensuring no functional defects were uncovered while documenting the data needed to execute the test
- All files specified in the test script were generated and saved for future reference. Screenshots of the process were also generated and saved.
- All criteria that involved calculations (c1, c2, and c3) were validated via Cypress tool, by comparing Cypress calculations with ClinNext 10
- All generated CCDAs were visually inspected for accuracy against the documented clinical data and to ensure no malformations were present
- All generated CCDAs and HL7 files where validated for conformance with the standards by using context-free tools provided by ONC (CCDA Validator, ELR Validator)
- QRDA Category III patient population accuracy was tested using Cypress validation tool
- Both QRDA Category I and III conformance with the standard was validated using Cypress validation tool

After executing all tests outlined in this test script and applying the specified measurements and validation steps, all tested criteria were found to be fully compliant.

#### STANDARDS UPDATES (INCLUDING STANDARDS VERSION ADVANCEMENT PROCESS (SVAP) AND UNITED STATES CORE DATA FOR INTEROPERABILITY (USCDI)): Yes, I have products certified with voluntary SVAP or USCDI standards.

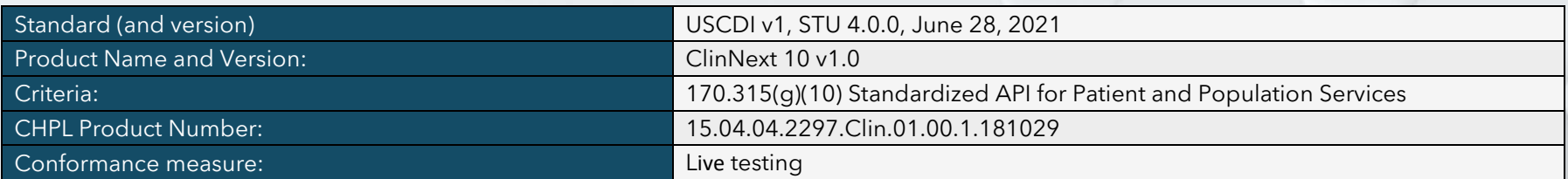

**CARE SETTING:** All performed steps and key milestones achieved were executed in an In-Patient setting.

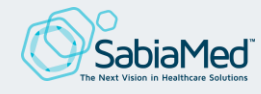

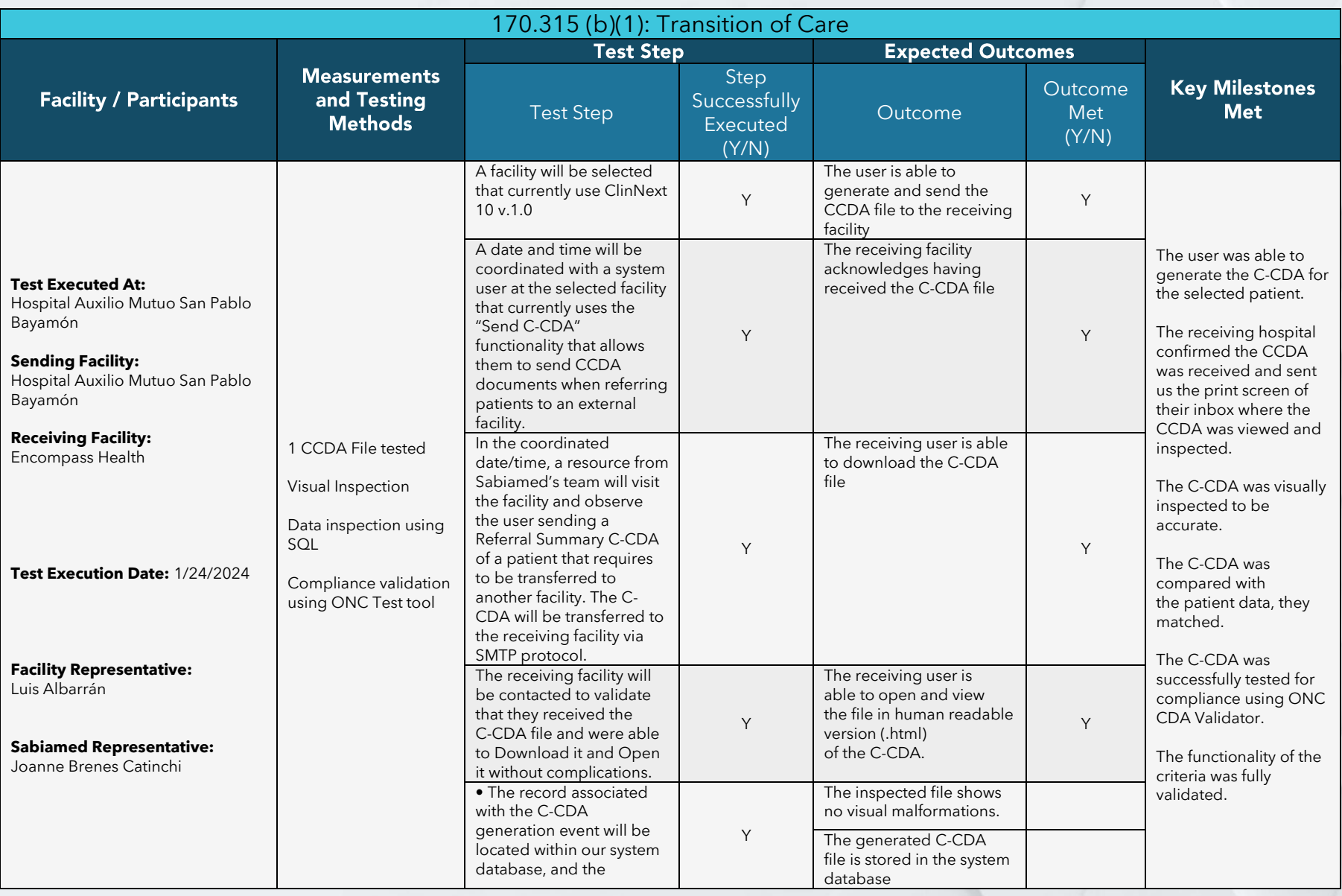

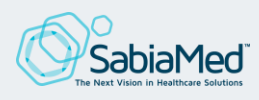

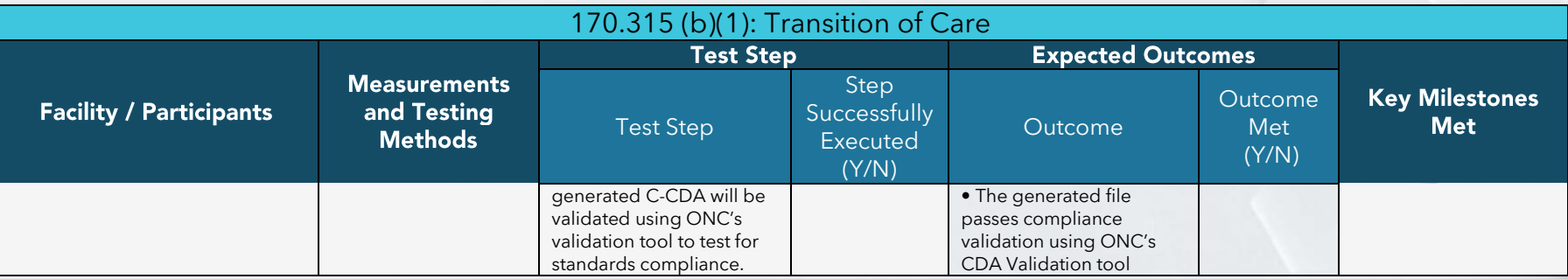

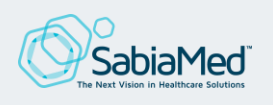

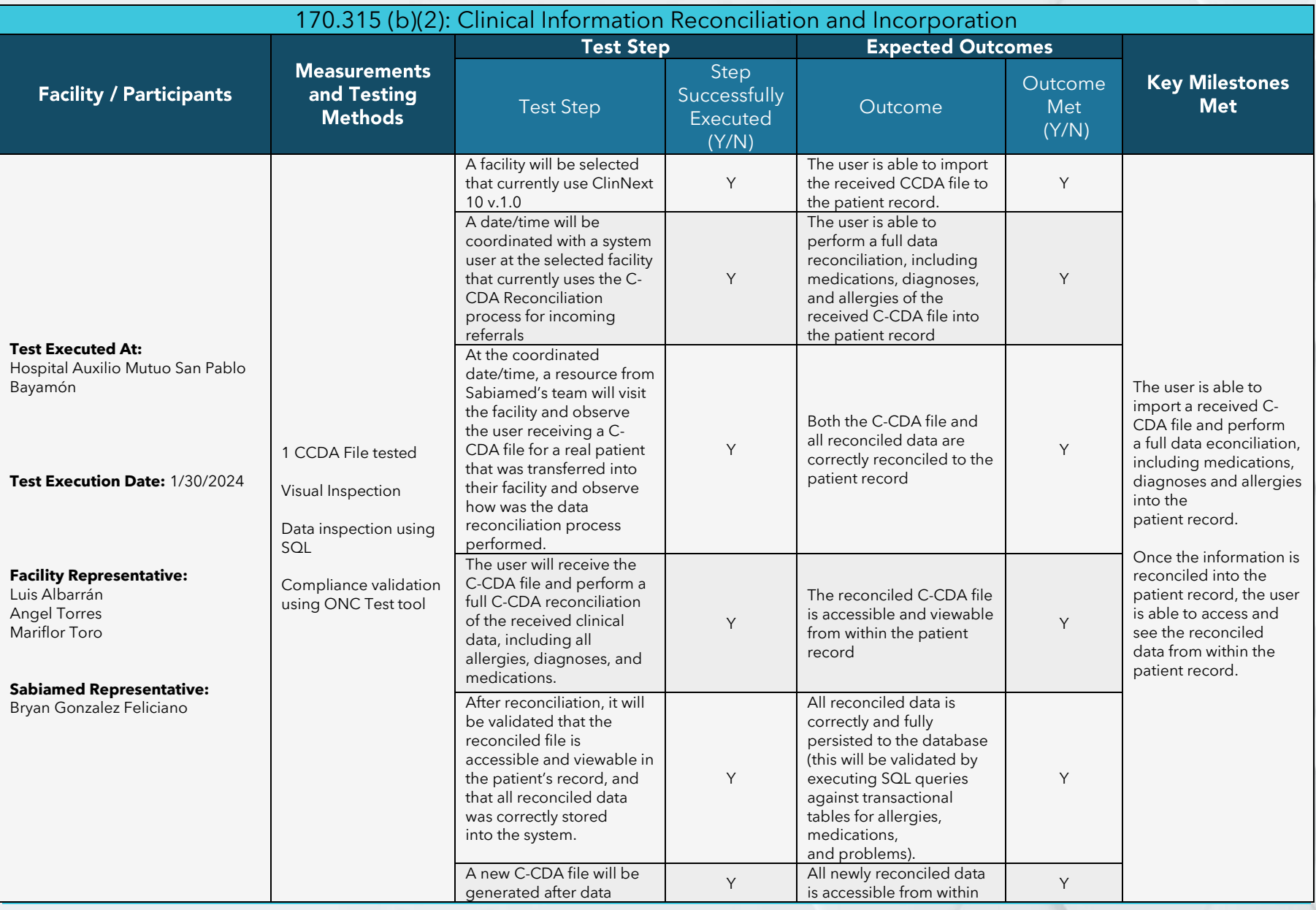

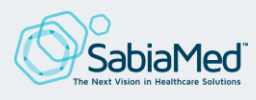

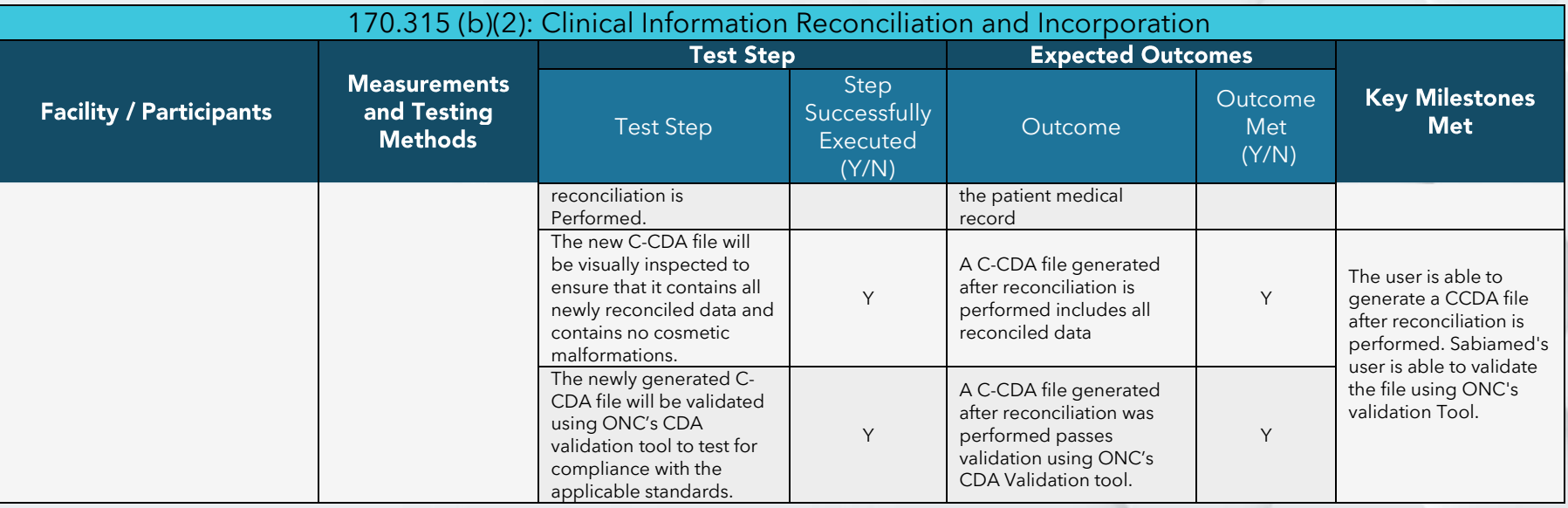

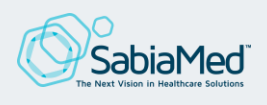

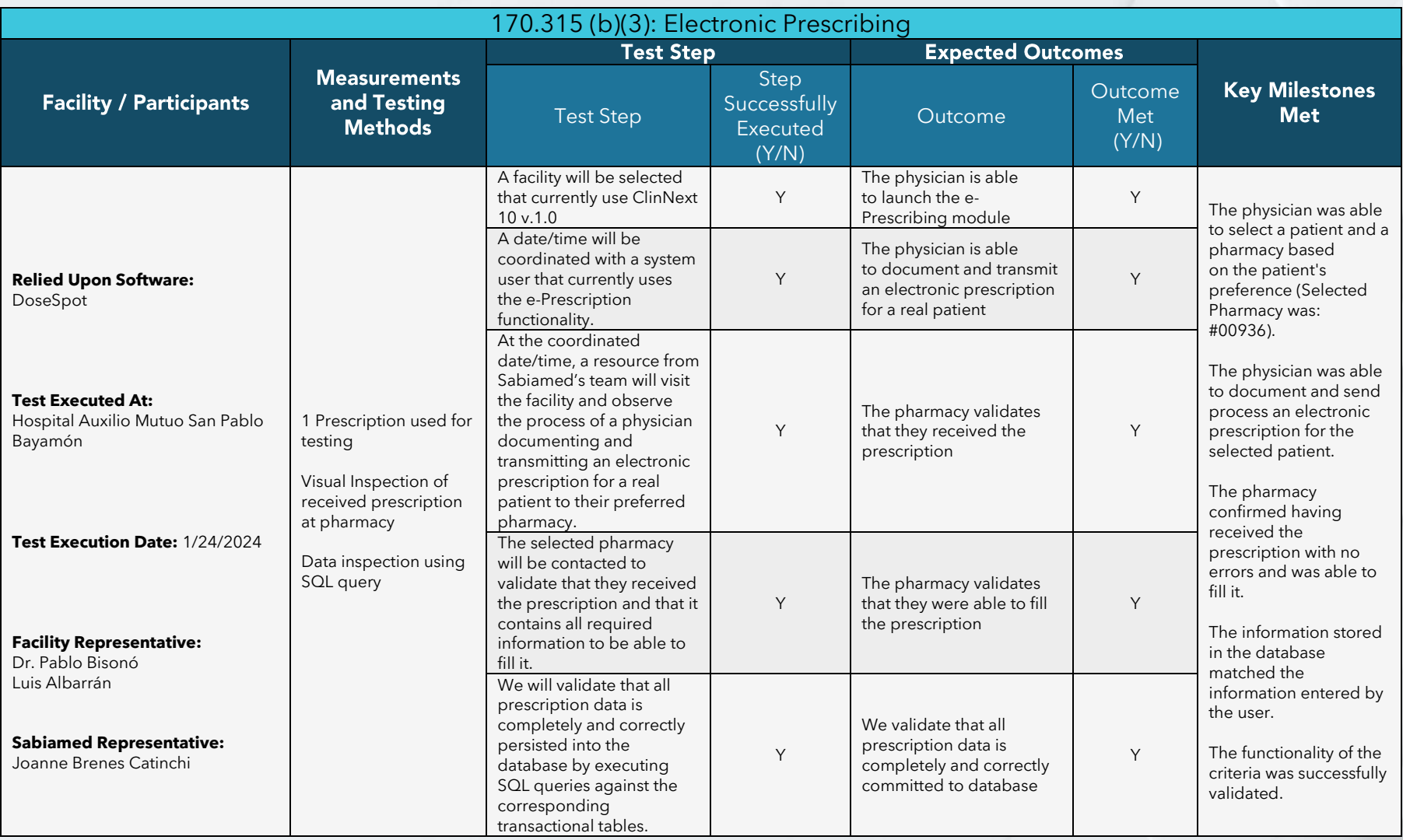

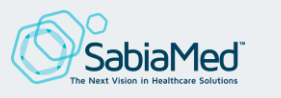

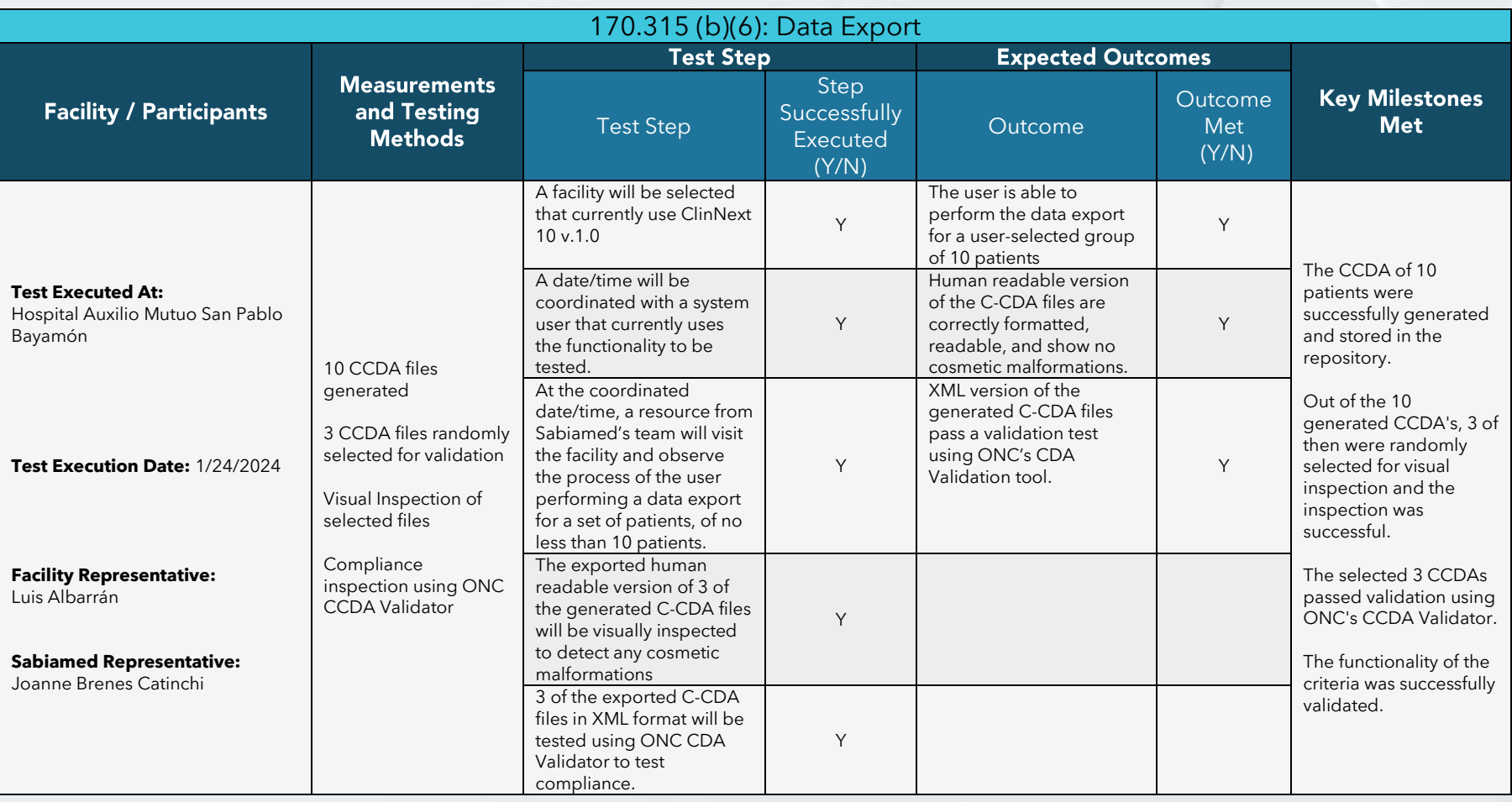

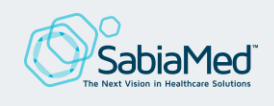

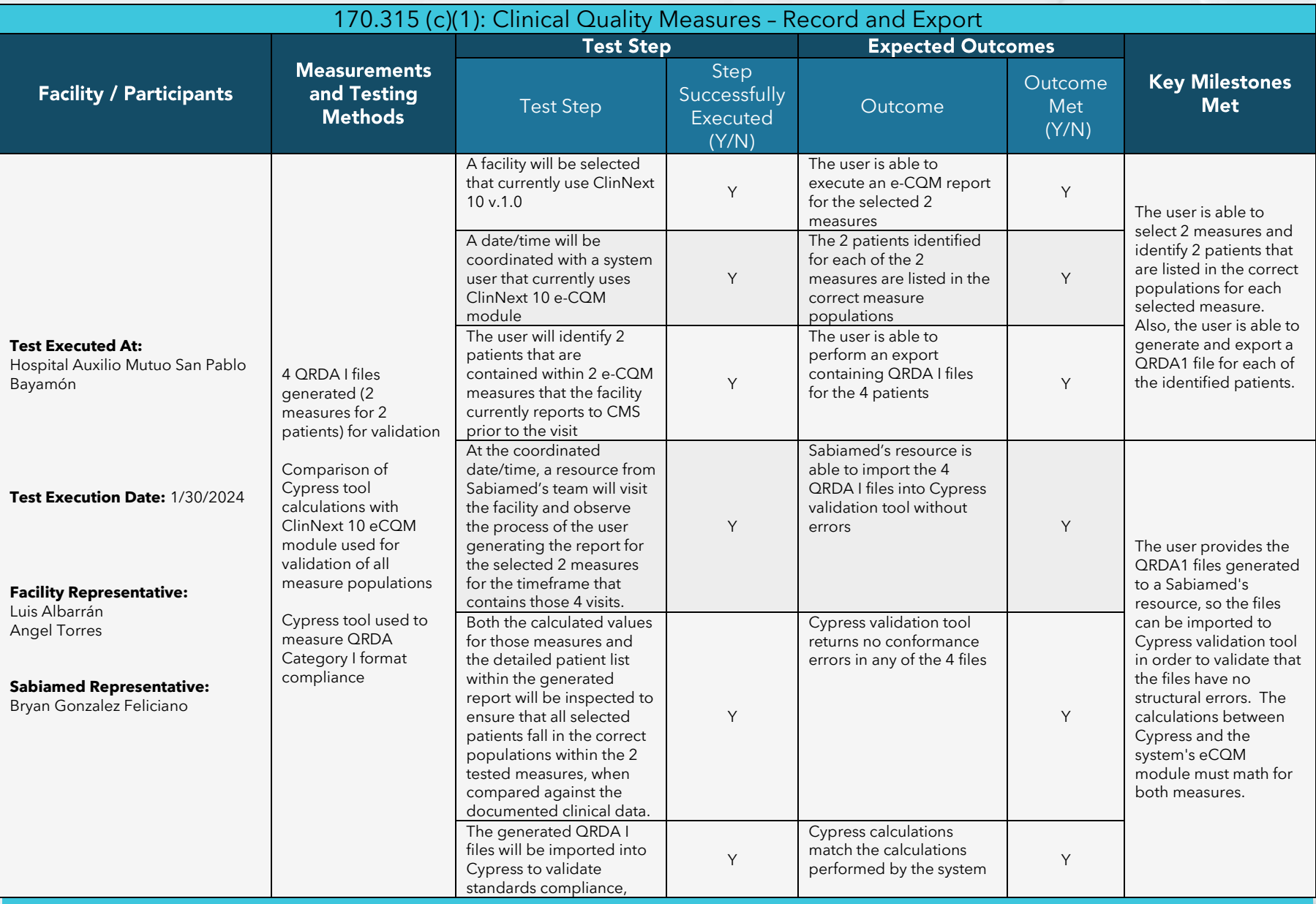

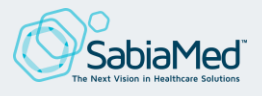

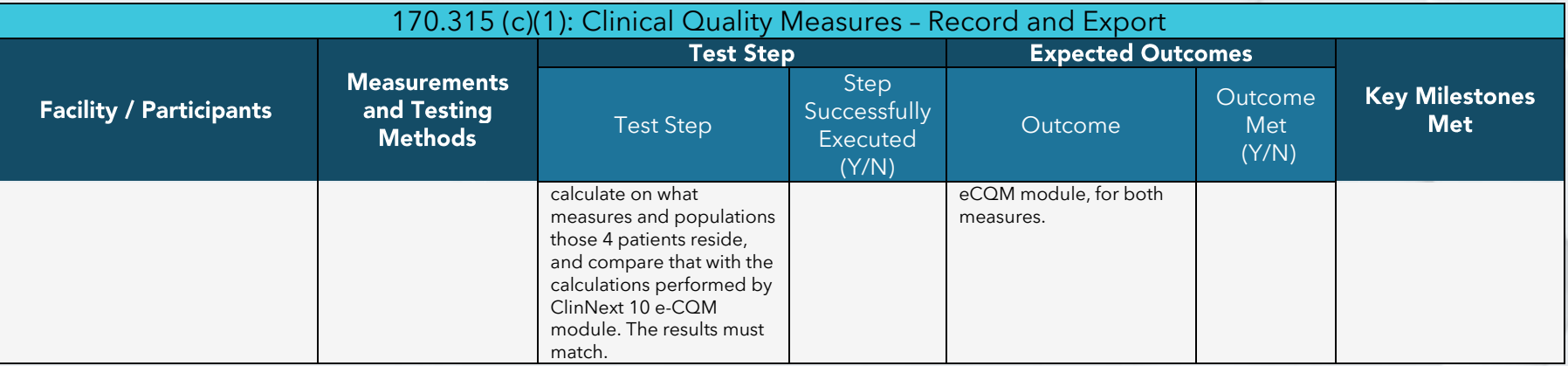

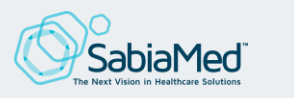

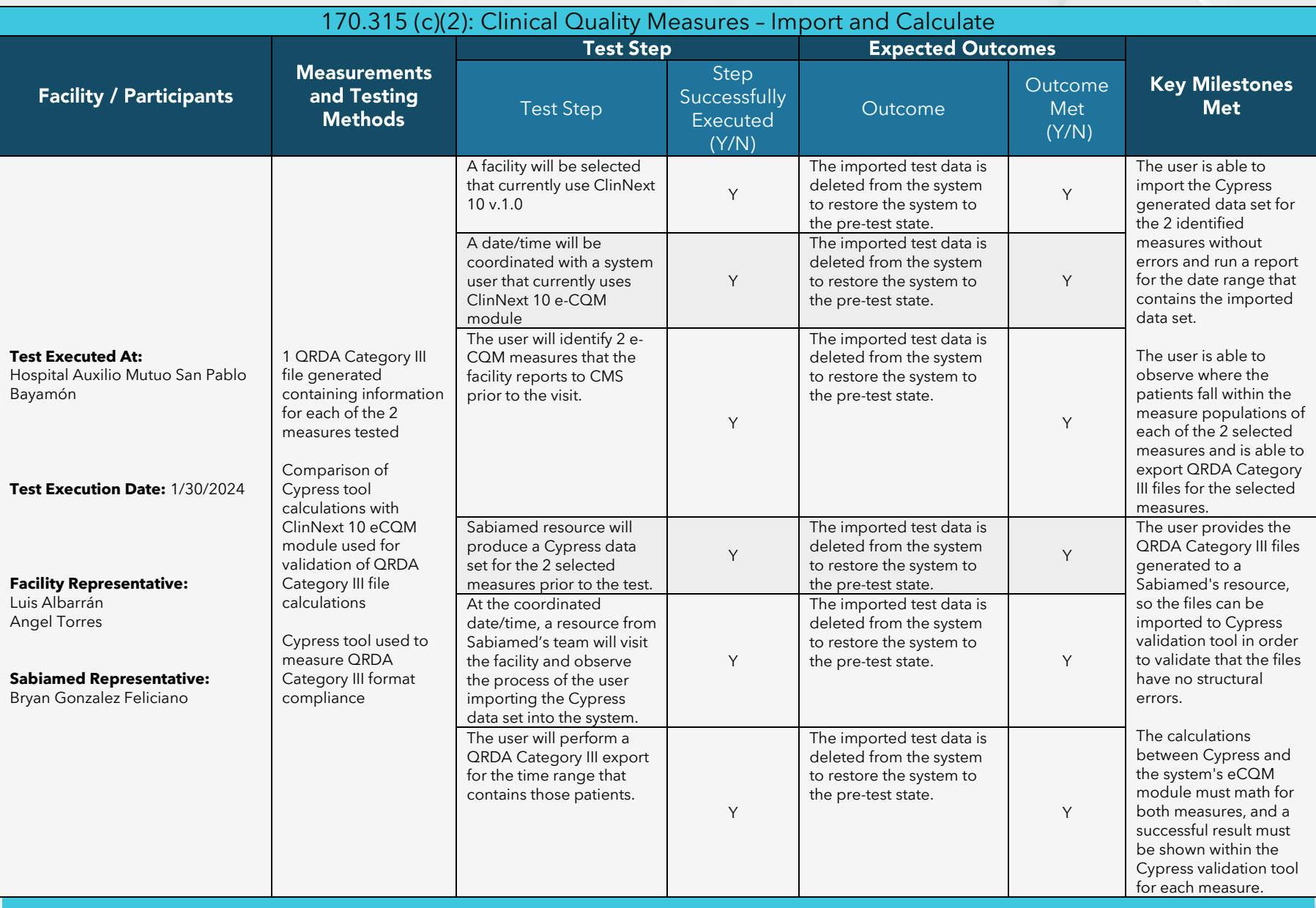

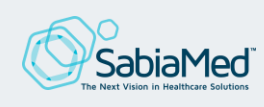

ClinNext 10 | Real World Test Results 202 ClinNext 10 | Real World Test Results 2023 | Sabiamed Corporation | Sabiamed Corporation

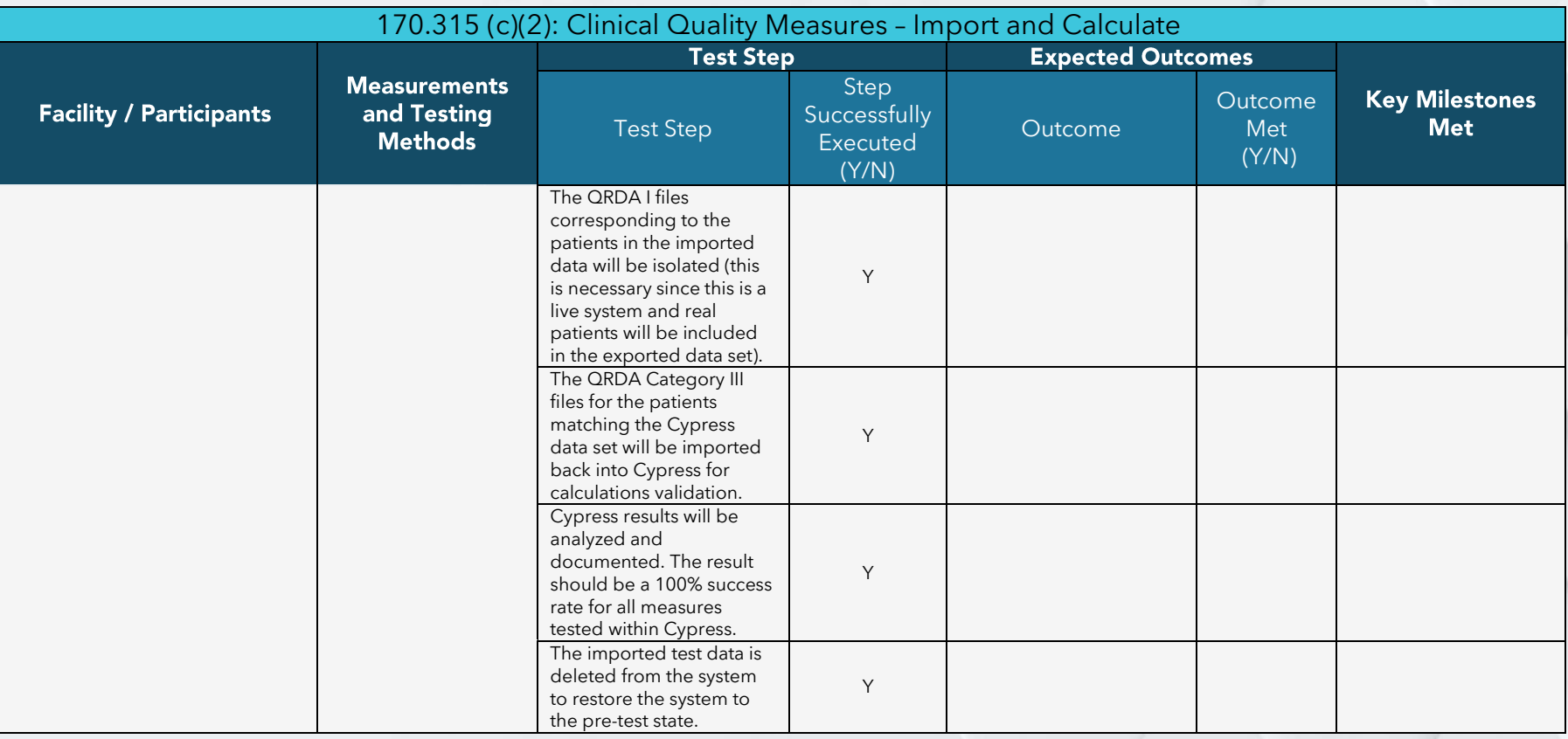

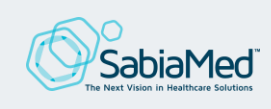

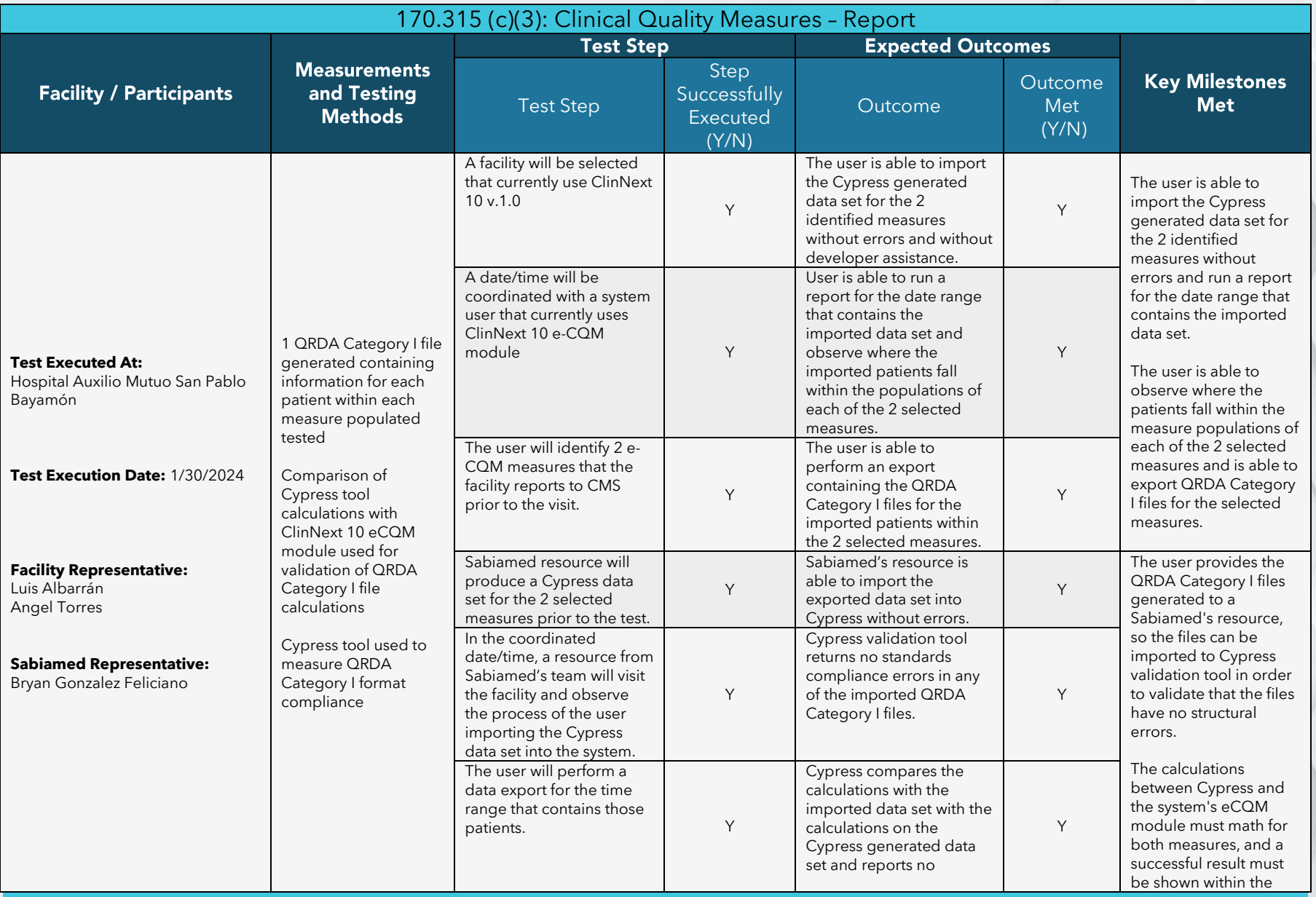

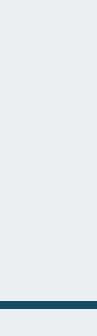

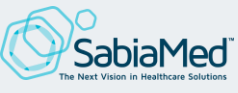

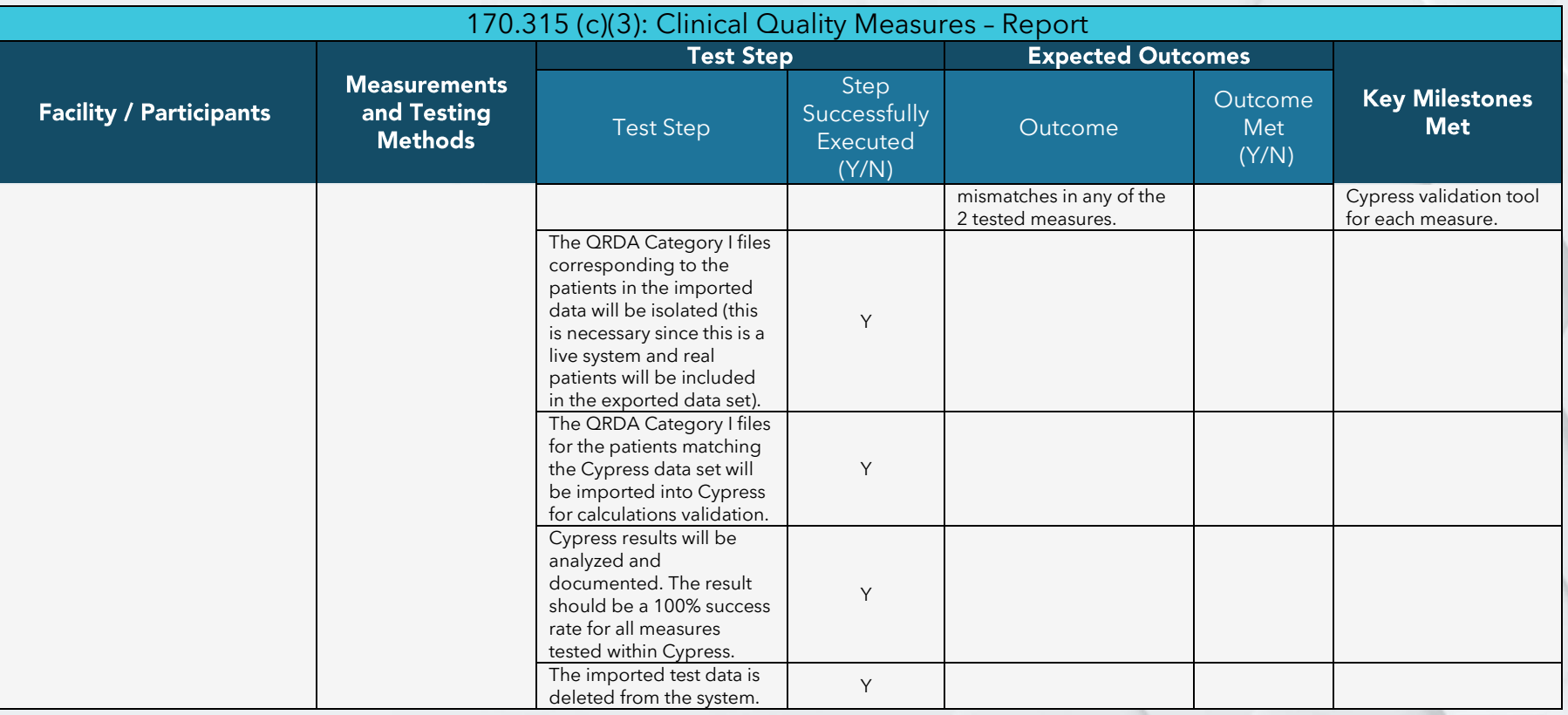

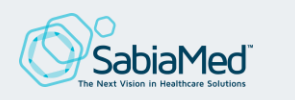

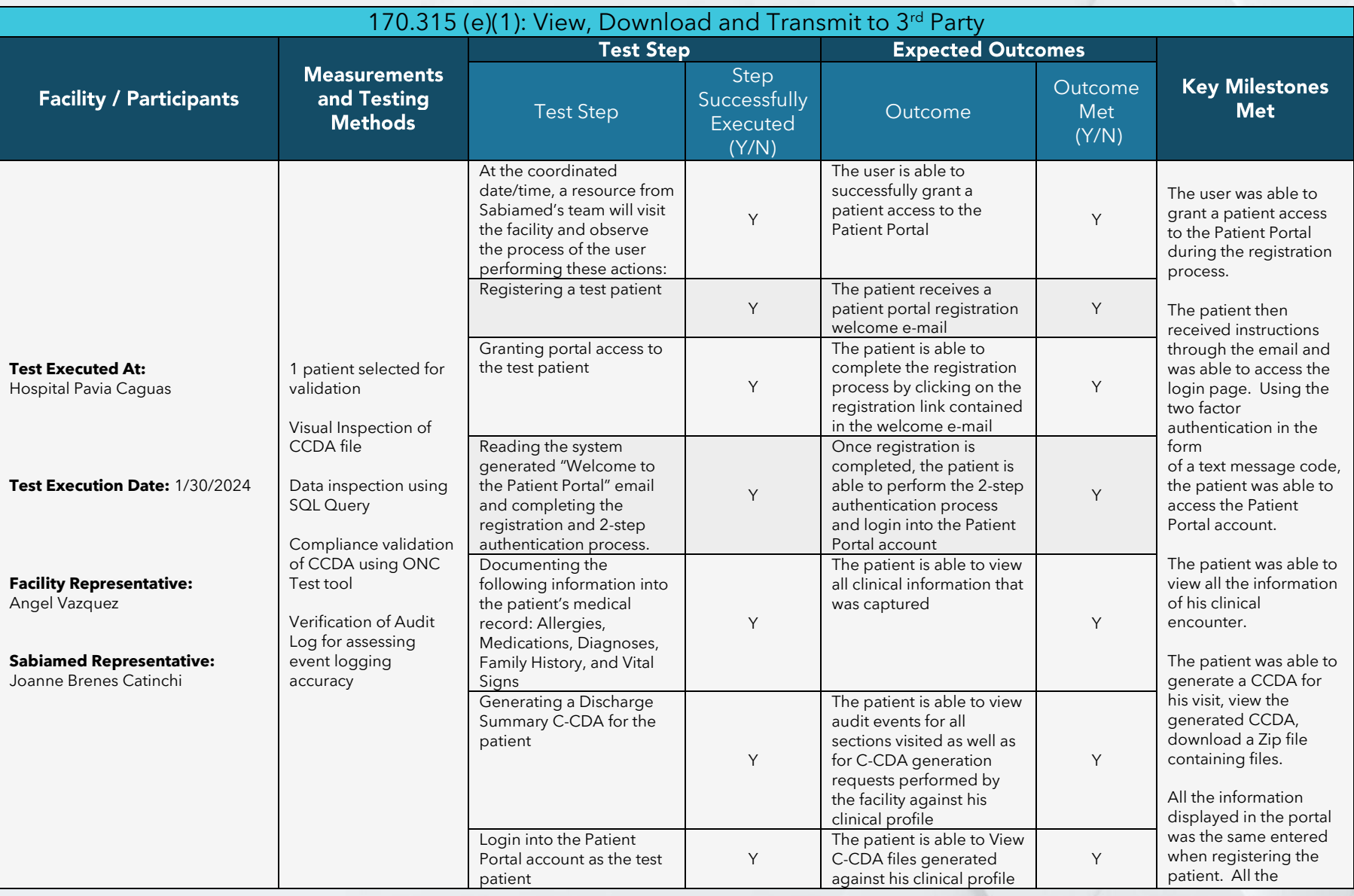

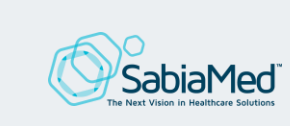

ClinNext 10 | Real World Test Results 202 ClinNext 10 | Real World Test Results 2023 | Sabiamed Corporation | Sabiamed Corporation

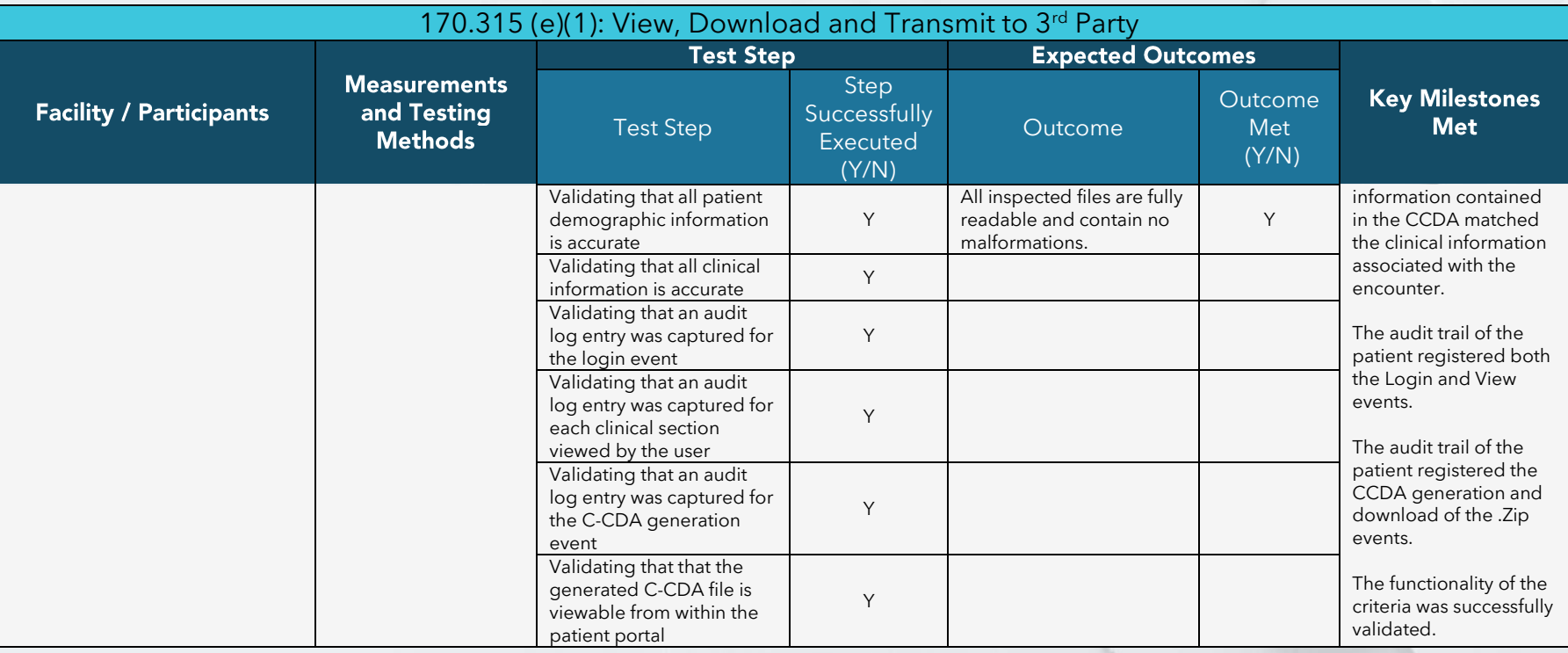

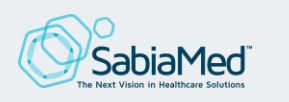

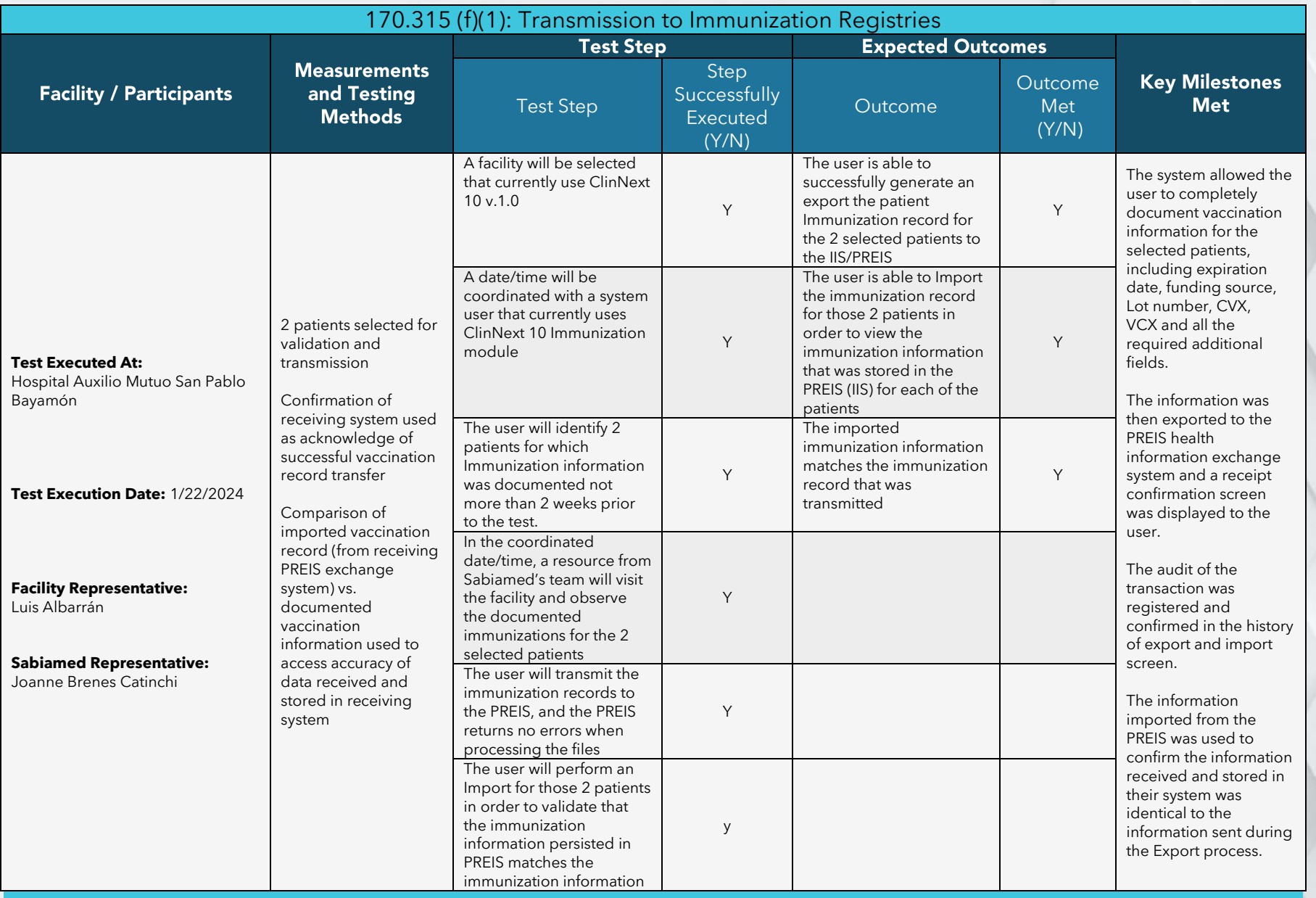

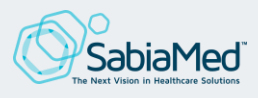

ClinNext 10 | Real World Test Results 202 ClinNext 10 | Real World Test Results 2023 | Sabiamed Corporation | Sabiamed Corporation

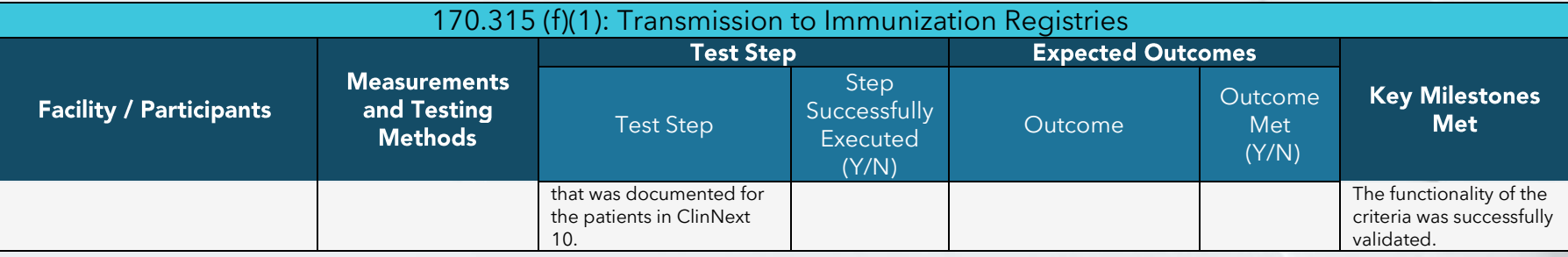

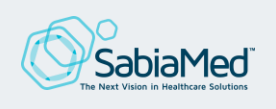

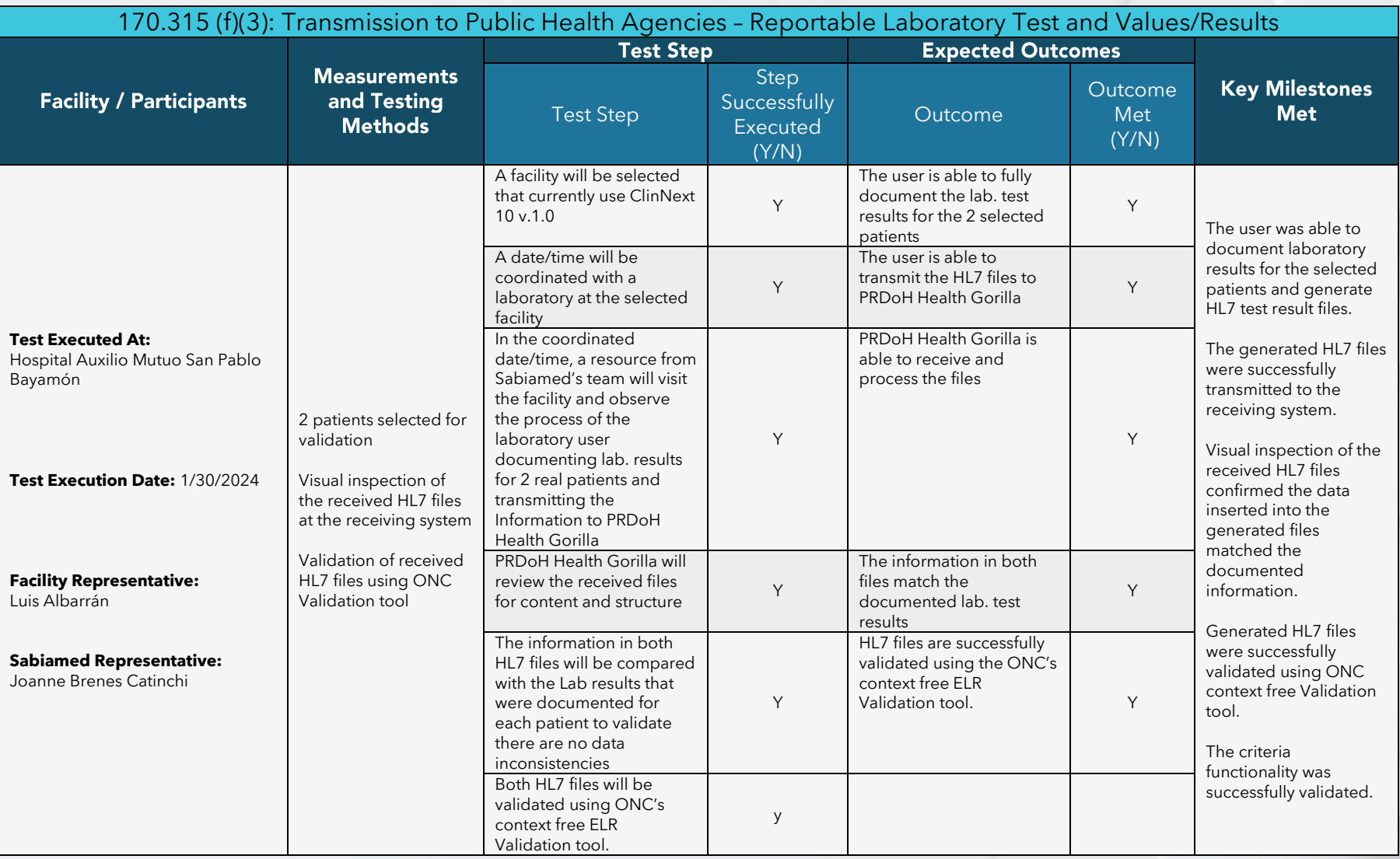

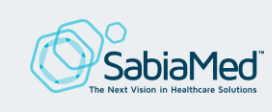

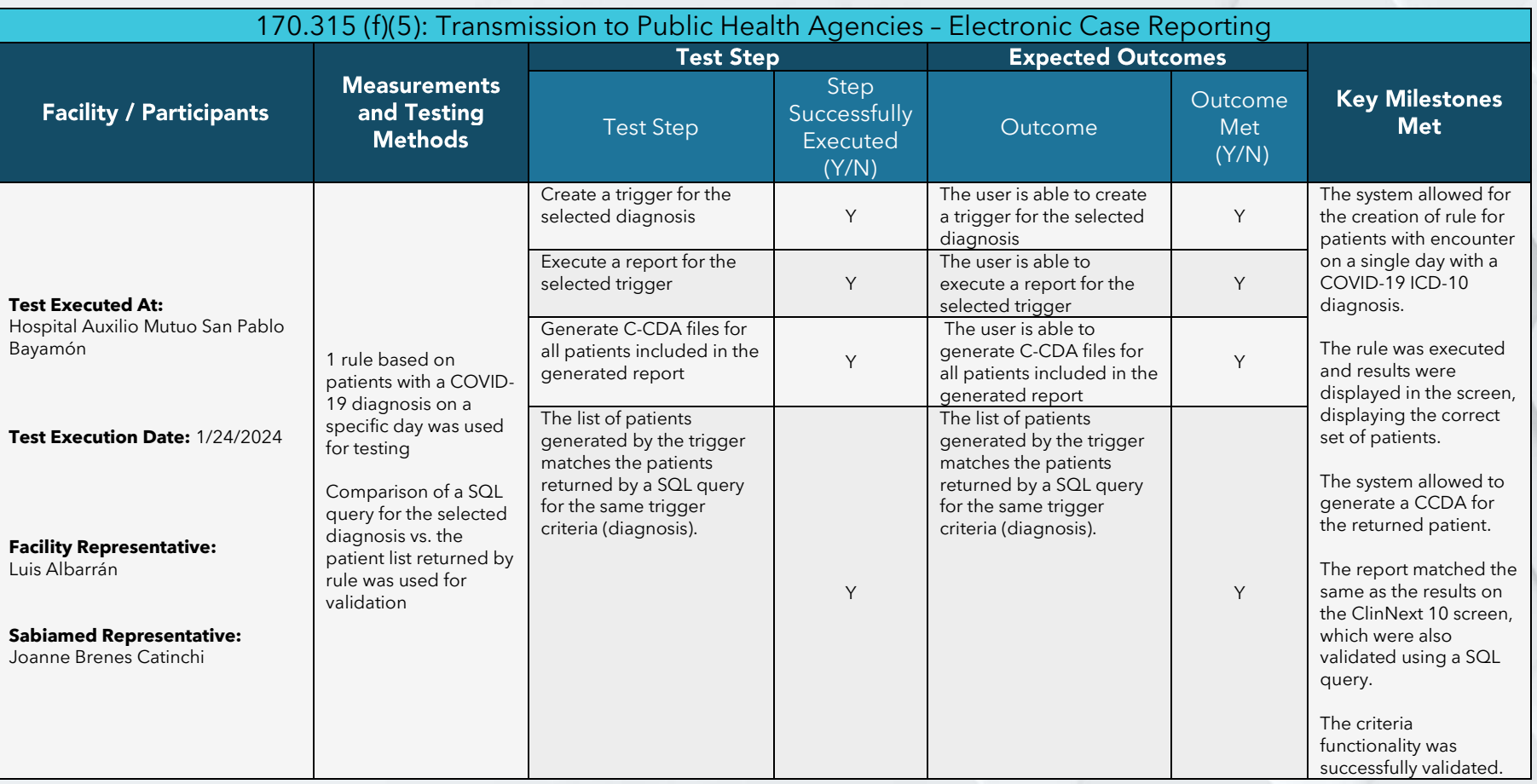

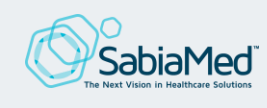

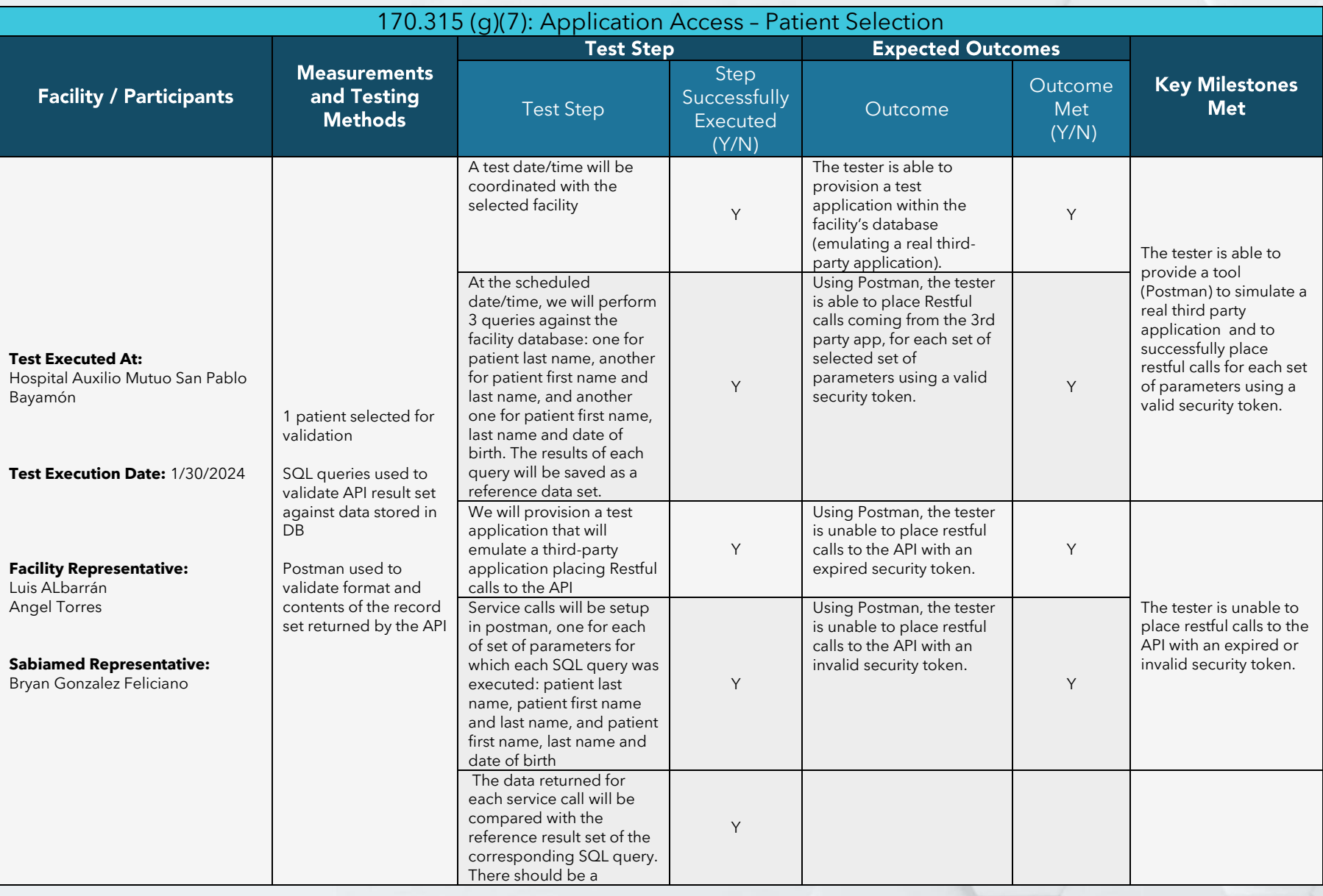

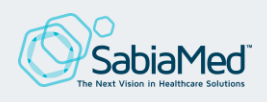

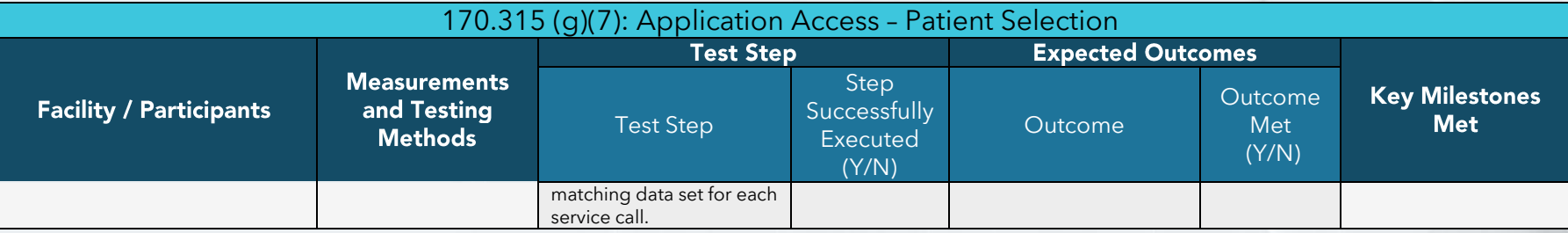

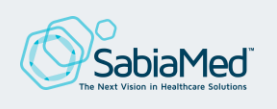

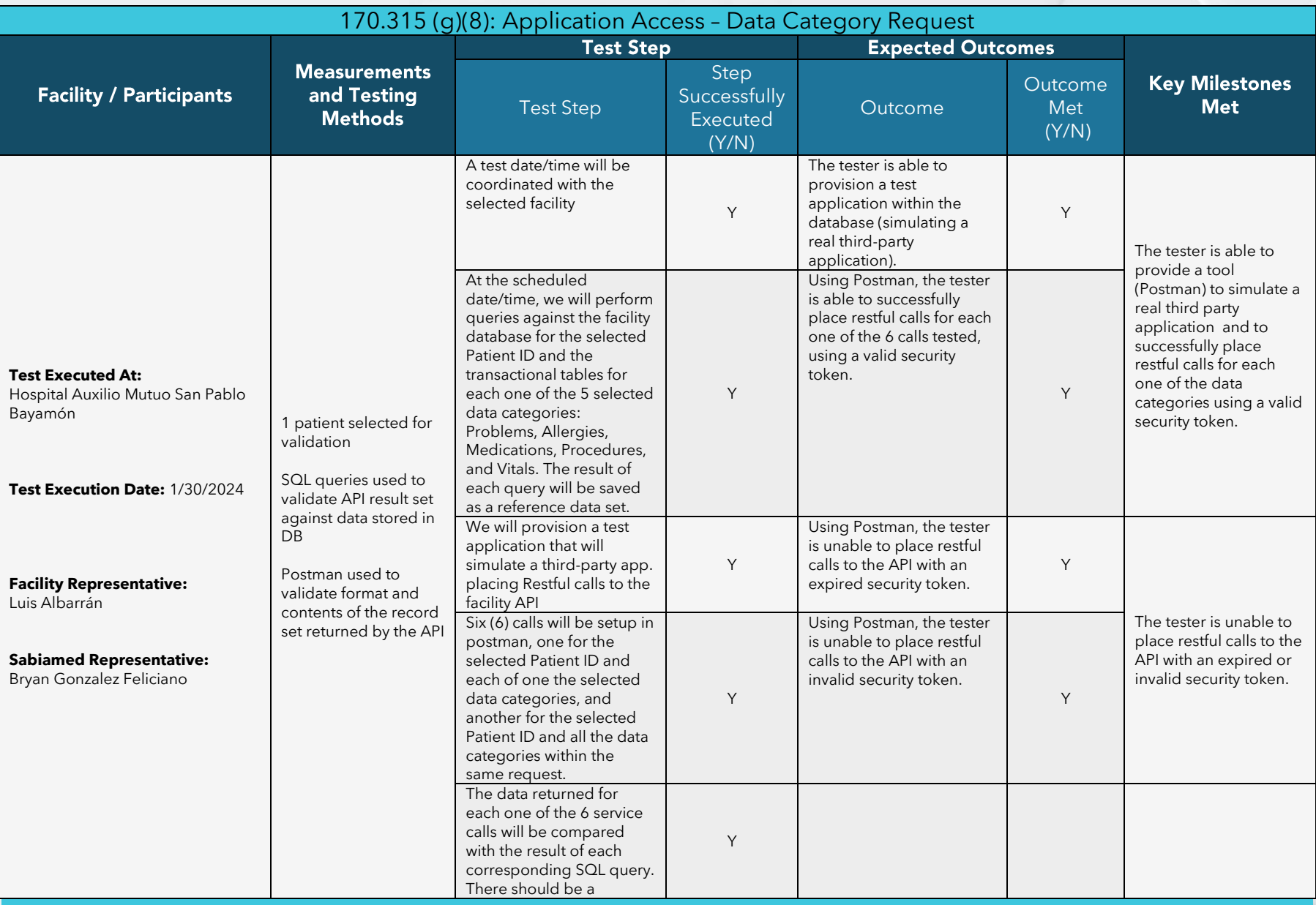

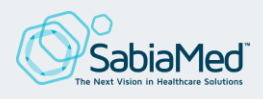

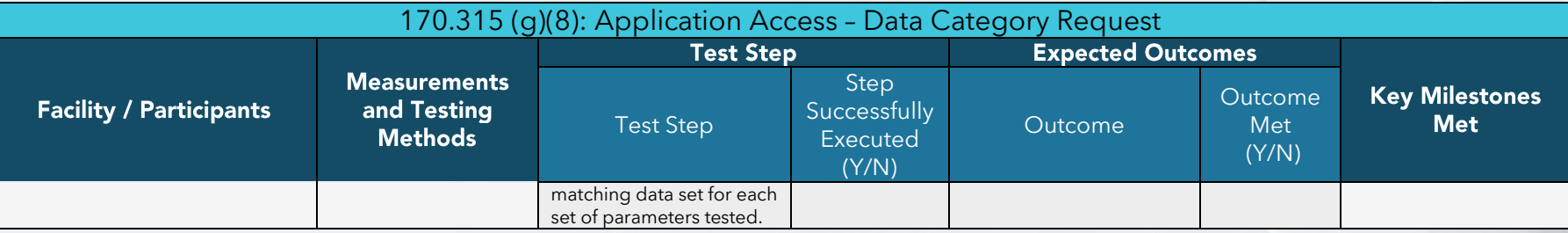

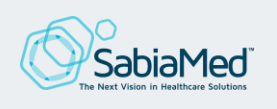

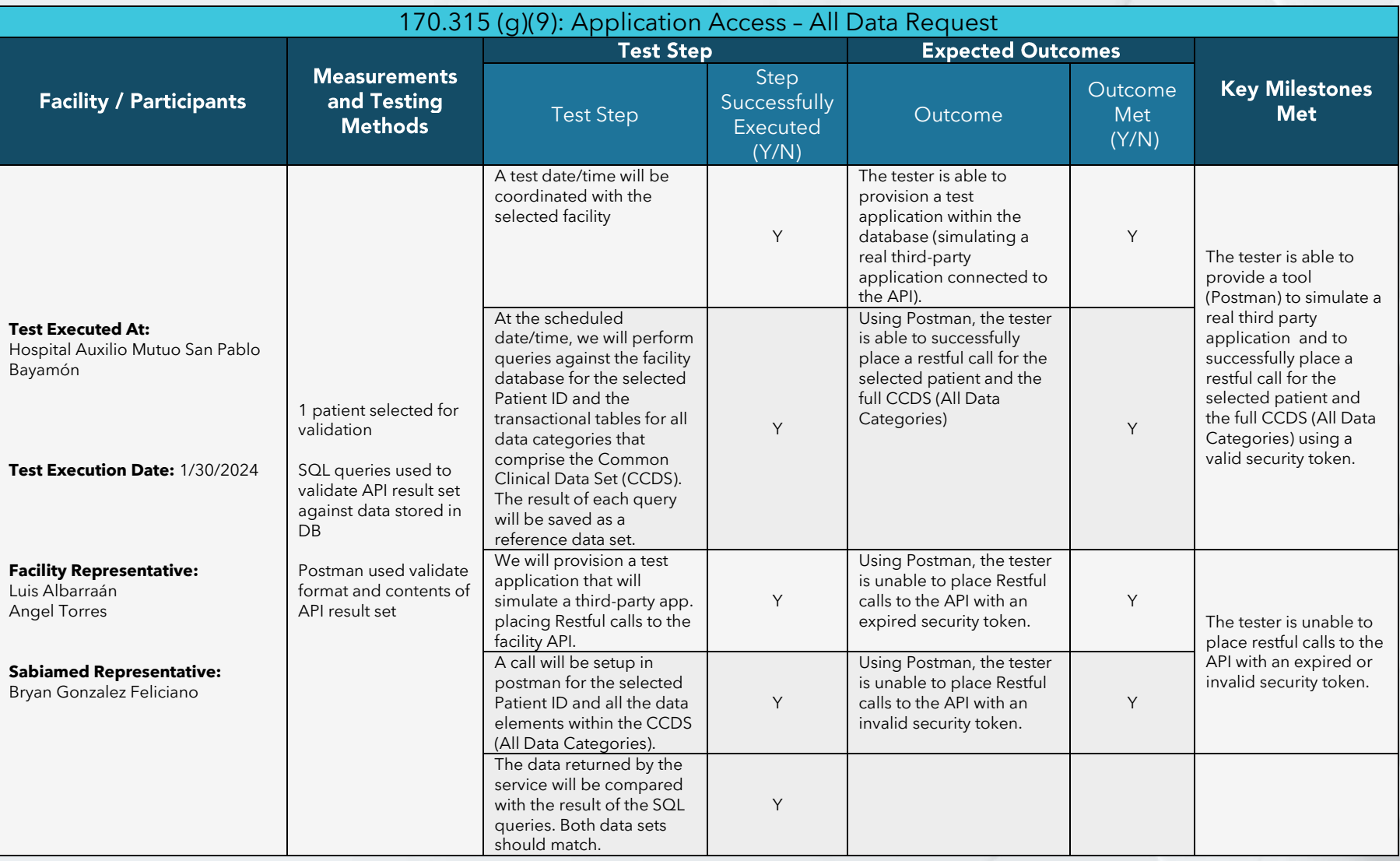

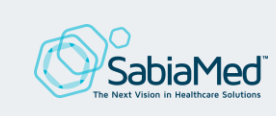

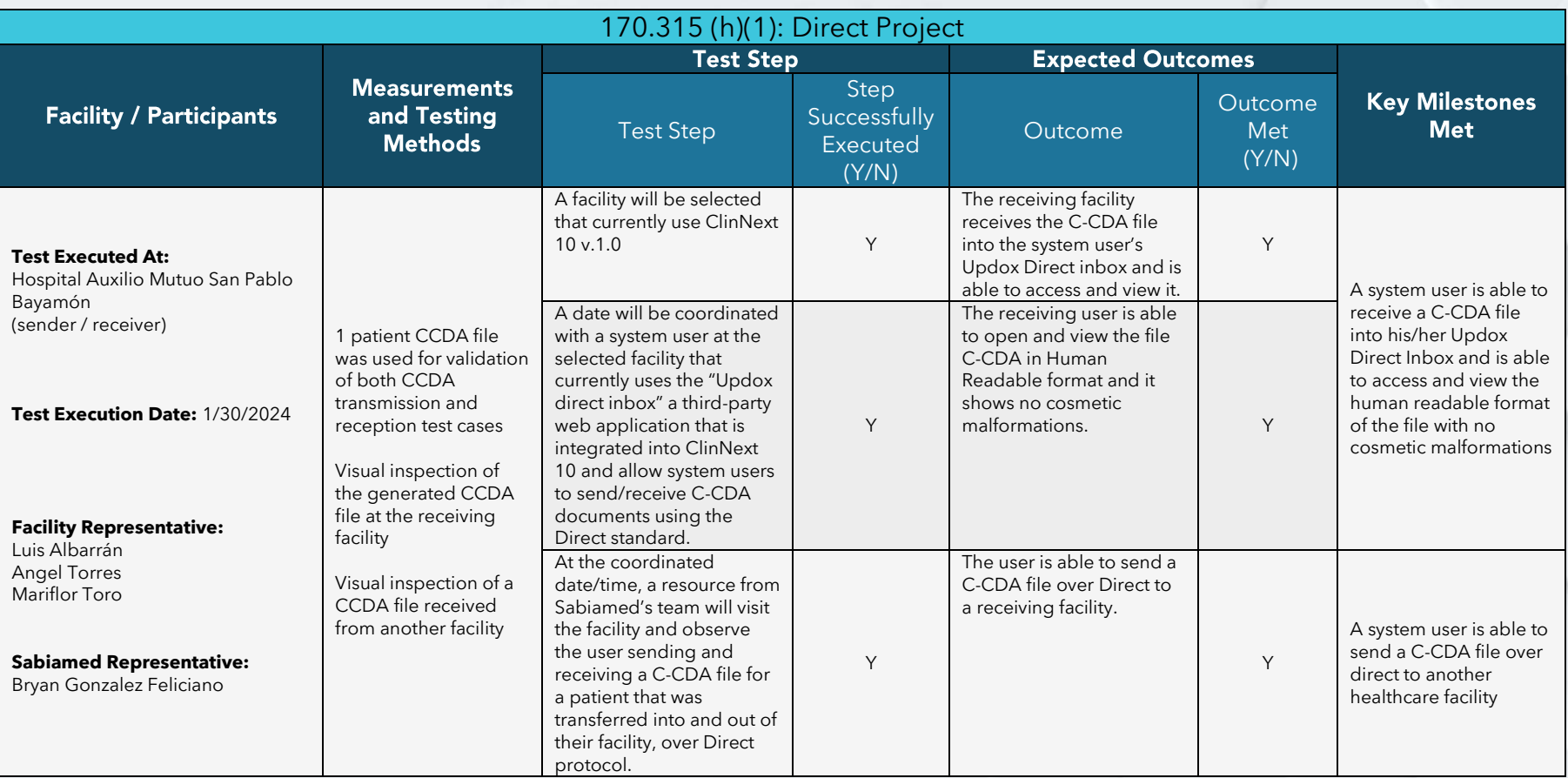

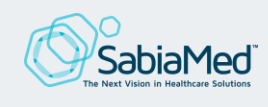